Shadows Download PC/Windows

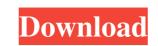

# Shadows Crack + [Mac/Win]

» A useful tool to design your own sundial or astrolabe » A wide variety of templates and calculations for over 200 locations and countries » Simple and intuitive user interface with a 24-hour numbering system » Elegant display of the equation of time curve and the printed sundial or astrolabe. Algorithmism is about understanding computers from a very simple, concrete standpoint. Learn by building a simple computer out of a glue-gun and paper, and explore some aspects of the design of computers. With no prior knowledge of electronics or programming, the reader will learn to do useful things with a computer. To make it even more accessible, we've included step-by-step guides with each circuit, and use of paper and a glue-gun keeps you safely away from damaging your electronics (or your eyebrows) when things go wrong. Mobile Sudoku 1.2 Sudoku is a popular puzzle type which is simple to solve, yet can keep you engaged for hours on end. Simply create 9×9 grids, with each cell containing a number from 1 to 9, and then fill in the grid with those numbers, so that no column, row or 3x3 box contains the same number more than once. Your game is over when you reach a stage where no number is left, and you cannot go any further. The game can be played against a computer's help to guide you to the end of the game. A bit of psychology goes a long way in helping solve this puzzle. What is a "free" puzzle to you is a "torture" puzzle to someone else, and you will find some puzzles are much more difficult for you than others. The reason why is that the way we learn is by taking action, and generally do not learn from a "reader". You will need to start writing the program yourself before you can get the most out of it. The source code is available for download from SourceForge: The program can be used on the iPhone and iPod Touch, for PC or Mac use. Features \* Play against a computer 's hints \* Use the computer's hints or write your own \* Add your own undo or redo \* Add your own 'Undo' button \* Uses GPS for player locations \*

### Shadows Crack+ Activation [Mac/Win]

\*Make sundial/astrolabe designs \*See the equation of time in a sundial/astrolabe drawing \*Print the sundial/astrolabe drawing \*Print the sundial/astrolabe drawing \*Print \*Print \*Print \*Print \*Print \*Print \*Print \*Print \*Print \*Print \*Print \*Print \*Print \*Print \*Print \*Print \*Print \*Print \*Print \*Print \*Print \*Print \*Print \*Print \*Print \*Print \*Print \*Print \*Print \*Print \*Print \*

# Shadows Crack+ With License Key 2022

-Easy to use and navigate -3 models of vertical and horizontal sundials -5 different locations to design your astrolabe -Equation of time curves to help you find out the time -Printable DXF format -Map view -0-5 degree rotation -Movement along a degree to get the mean time -World map with lat/long positions -Equatorial view -Shift the analemma by longitude -Click on the map to choose a specific location -To add a location, you need to go to the world map, choose it and choose the lat/long coordinates; then click on the add button. -Help/Support: -Changing the coordinates: Left click on the add button. -Help/Support: -Changing the position of the points: In the menu bar, you will find the set the number of minutes at each line. -Setting the shape of the analemma: To see the shape of the analemma: To see the shape of the analemma. -Saving the file: In the same menu bar, you will find the save option, choose it and you will be able to change the points. -Changing the position of the points: Select the points tab and you will be able to change the height and width. Use the helper, code Shadows Description Design and print your astrolabe and sundial at any place in the world. Use the helper, code Shadows Description Use the helper, code First of all, I want to thank you for the app, it's very well done. I created an astrolabe, but it doesn't calculate the time correctly. I added the equation of time and the longitude, but when I view the analemma, it's shifted by 1 degree. Why is that happening? How do I fix it? It's actually more complicated than just

### What's New In?

Shadows is a desktop application for creating and designing sundials and astrolabes by using the sun's shadow as a basis for calculations. Design a wide variety of sundials and astrolabes with a great selection of templates and premade calculations for various locations around the world. Keep track of time using accurate longitude and latitude parameters. Saturno Ufficio Office Ufficio di Stato di Genova Table of contents: - VISION: where all the current and new projects are developed - DESIGN: the design of the website, newsletters, and brochures - TECHNICAL: the administrative processing, development and production of the websites and designs - PITCH: after-sale service and customer support of ways to connect up to an upstream point with baud rates of 25/64Kbps, 100/200bps, 2400bps. 2400bps. ZigBee for networks up to 15m The ZigBee protocol is a low-energy wireless network protocol, designed to interconnect sensors and actuators. ZigBee offers many advantages over other wireless networks. The most obvious advantage of ZigBee is the low-energy consumption of the radios. While the IEEE 802.15.4 standard defines the ZigBee network protocol, the IEEE 802.15.4 standard defines the ZigBee radios do not use any power other than to change the transmit power level. Another advantage of ZigBee is that the protocols defined in ZigBee radios do not use any power other wireless communications standards, ZigBee is based on a stack of existing TCP/IP applications and protocols, making it easier to use. ZigBee network protocol was the first in the IEEE 802.15.4 standard. This backward compatibility is a big advantage, as it allows devices manufactured for use with the original ZigBee network protocol was designed without modification. The ZigBee network protocol supports a variety of low-energy applications, from home automation to industrial control. When using

# System Requirements For Shadows:

Minimum specs: OS: Windows 10 or later Processor: Intel Core i3, or AMD equivalent (4.2 GHz) Memory: 4 GB RAM Graphics: Intel HD4000 or NVIDIA GTX 550 Ti DirectX: Version 11 Network: Broadband Internet connection Storage: 800 MB free hard disk space Other: USB 2.0 ports (one port is sufficient), sound card with mixing capabilities You should be able to play the game on most computers if you are willing to pay for a little more RAM

Related links:

https://printeleven.com/wp-content/uploads/2022/06/fabree.pdf
https://theprofficers.com/cuda-sdk-pc-windows/
https://komzan.com/upload/files/2022/06/WN5pzWvbRVgya3MFxfqU\_06\_e96f1700a464ce93ba733b4f930398e5\_file.pdf
https://eafuerteventura.com/wp-content/uploads/2022/06/Slewer.pdf
https://www.meselal.com/munt-vsti-crack-torrent-activation-code-download-3264bit-2022/
https://healthteb.com/silverfast-hdr-studio-free-download-for-pc/
https://albaganadera.com/?p=2012
https://warriorplus.com/o2/a/vqvqcq/0?p=2639
https://jasonstillmusic.com/wp-content/uploads/2022/06/Rising\_Internet\_Security\_2011.pdf
https://glacial-chamber-38636.herokuapp.com/helland.pdf